### **Setting Up A Home Network**

- **Assumptions...**
	- **Wireless**
	- **Peer-to-peer (no server)**
	- **Sharing Broadband Connection**
- **Using Standard Wirless "G" devices of same brand, e.g. Linksys, NetGear, D-Link, Belkin**

**Your ISP Provided Modem/Router**

#### **So Let's Get Started**

● **Hardware Required**

- **Computers, Printers**
- **Modem and Router (often combined)**
- **Each Device Needs am NIC (Network Interface Card – Laptops often built-in)**

## **Back of A Typical Router – no modem connection – (coax)**

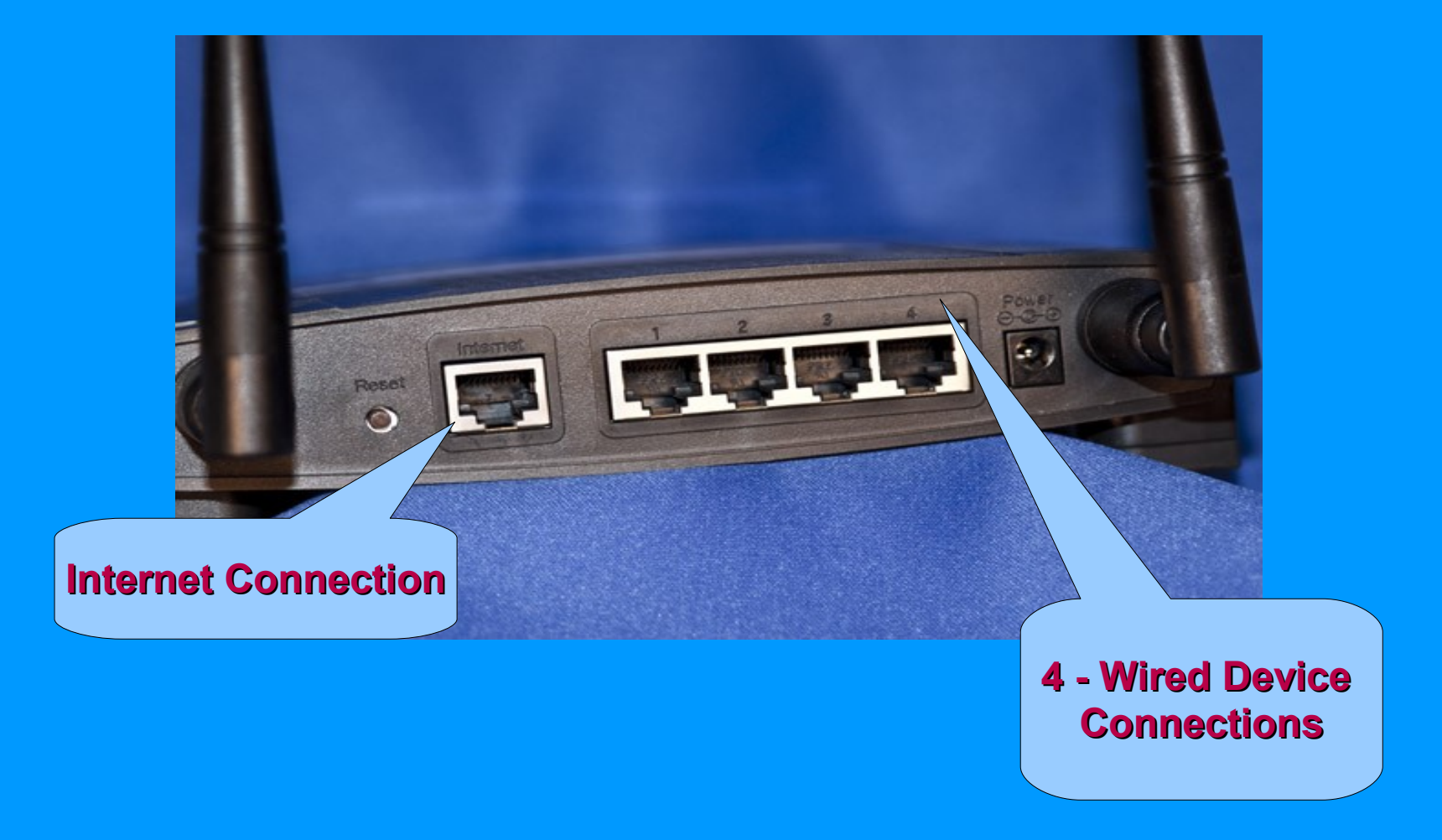

#### **So What Else is Needed?**

- **Router Documentation**
- **SSID wireless network identification**
- **Router IP address, e.g. 192.168.1.1**
- **1 Cat 5 ethernet (patch) cable to connect PC to router for configuration**

● **Follow Documentation to set-up router and network variables**

### **Initially...**

- **Just get everything working...**
	- **Enable DNS to assign IP addresses**
	- **Enable basic encryption, WEP**
	- **Note WEP encryption keys to use on additional wireless devices**

– **Test all wireless computers, laptops and devices to make sure they work**

**Then...**

- **Change router login id and password**
- **Disable SSID**
- **Upgrade encryption to WPA or WPA-2**
- **Enable MAC address filtering**
- **Additional information for troubleshooting and enhancing your network is provide in networking info from back table — get your copy today!!!**

# **Thats' All Folks!...**

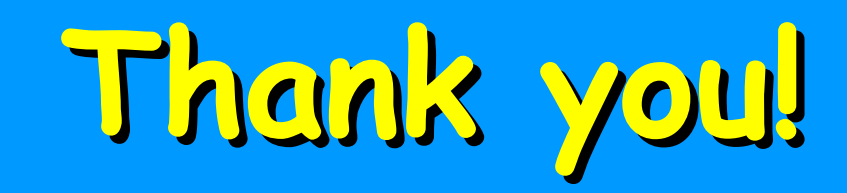